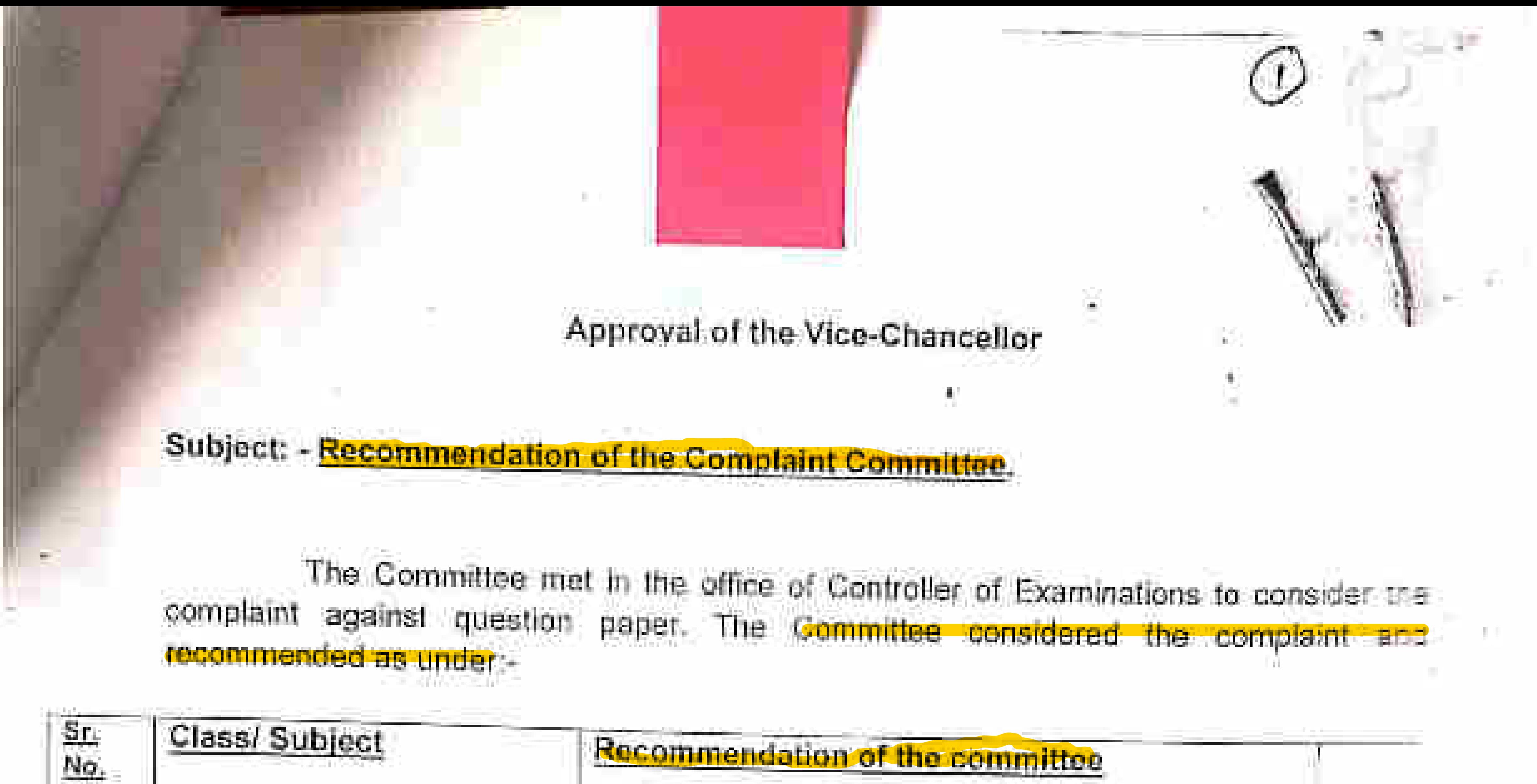

Recommendation of the committee

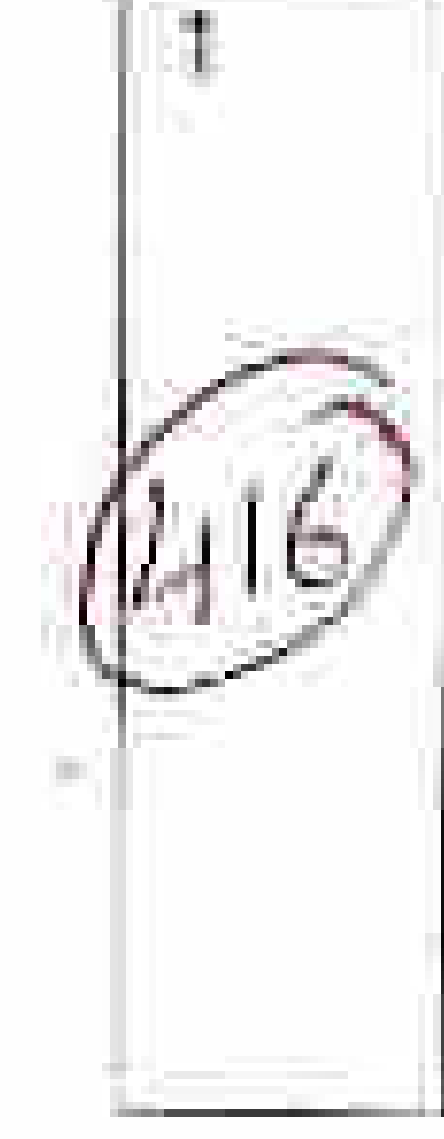

ME-103, Engineering Mechanics, B Tech 1<sup>st</sup> Semester (Mechanical Engg.), (Common with B. Tech 2nd Semester)

Committee The considered the complaint, examined the question-paper, syllabus and observed that Question no 2 (a) & 2(b) of 12 marks. are out of syllabus. To save the students from loss, the committee recommend to give from 4 (Four) marks to the concerned candidates subject to the condition with the addition of these four marks the aggregate marks will not exceed

Superintendent iftes

FA

#### Submitted for approval, please

e.

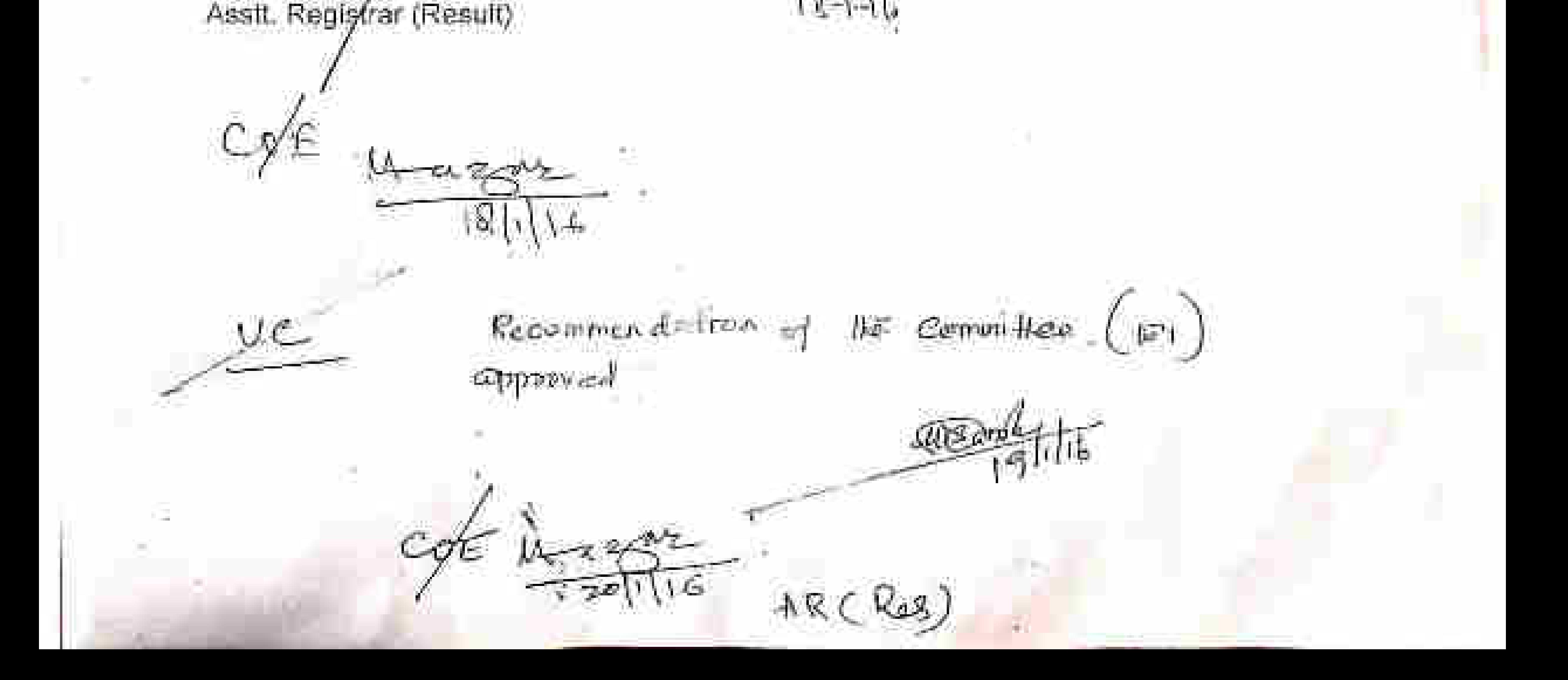

Subject: - Recommendation of the Complaint Committee.

The Committee met in the office of Controller of Examinations to concomplaint against question paper. The Committee considered the co recommended as under-

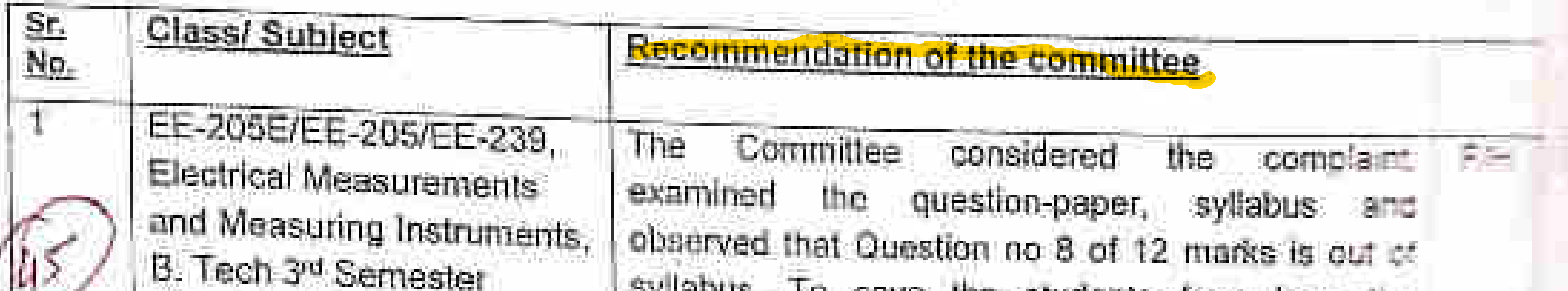

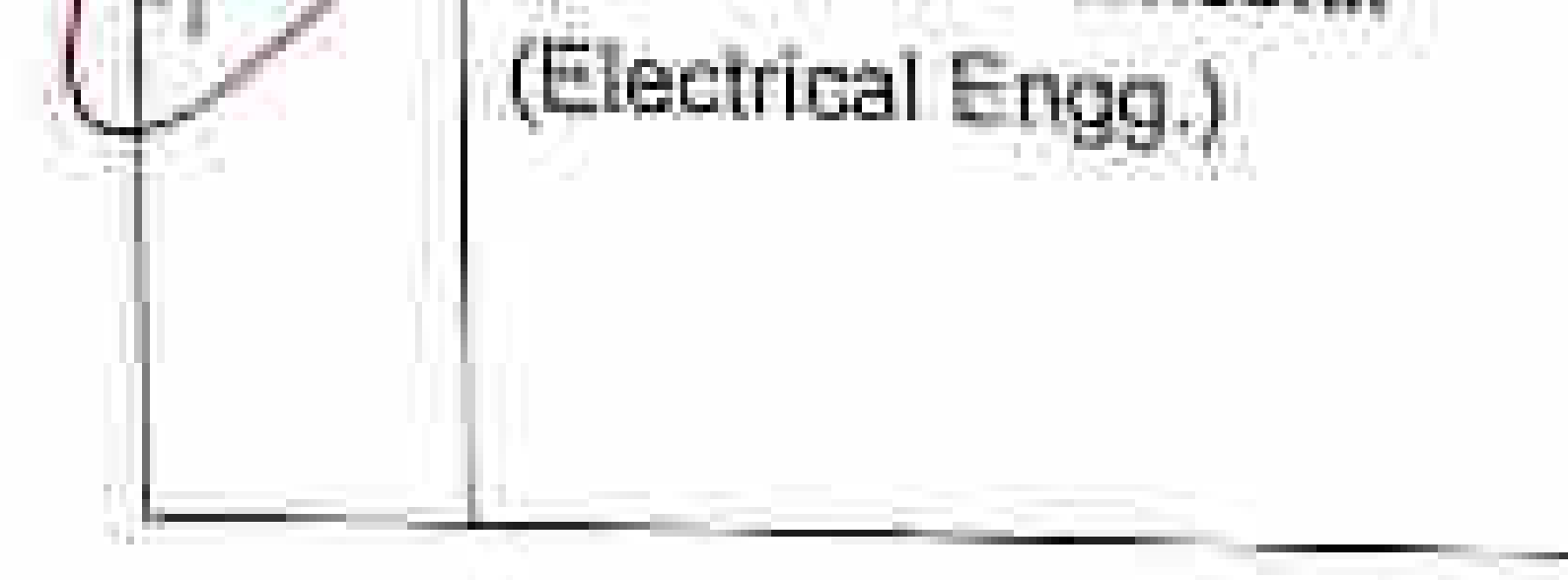

syllabus. To save the students from loss, the committee recommend to give from 4 (Four) marks to the concerned candidates subject to the condition with the addition of these four marks the aggregate marks will not exceed.

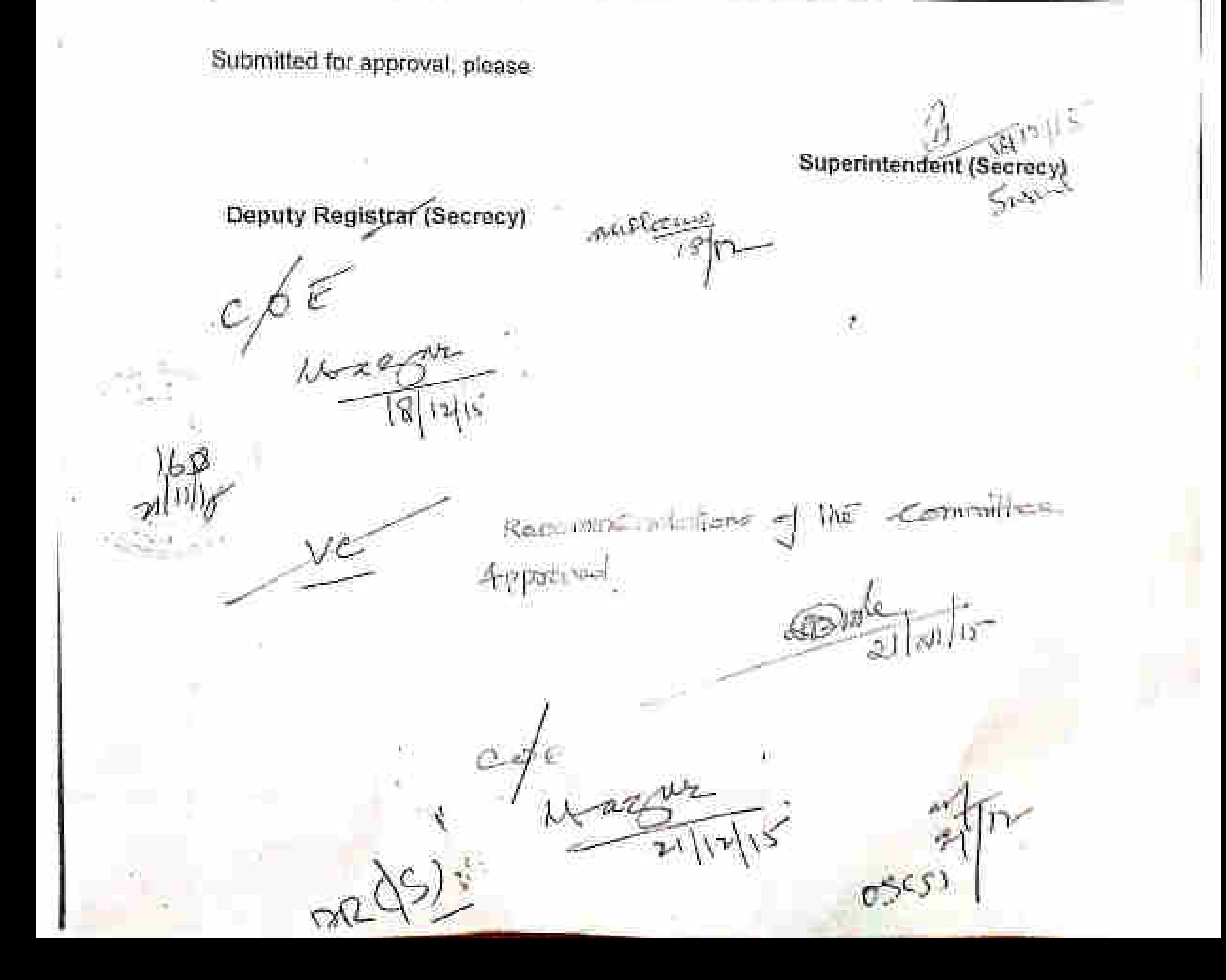

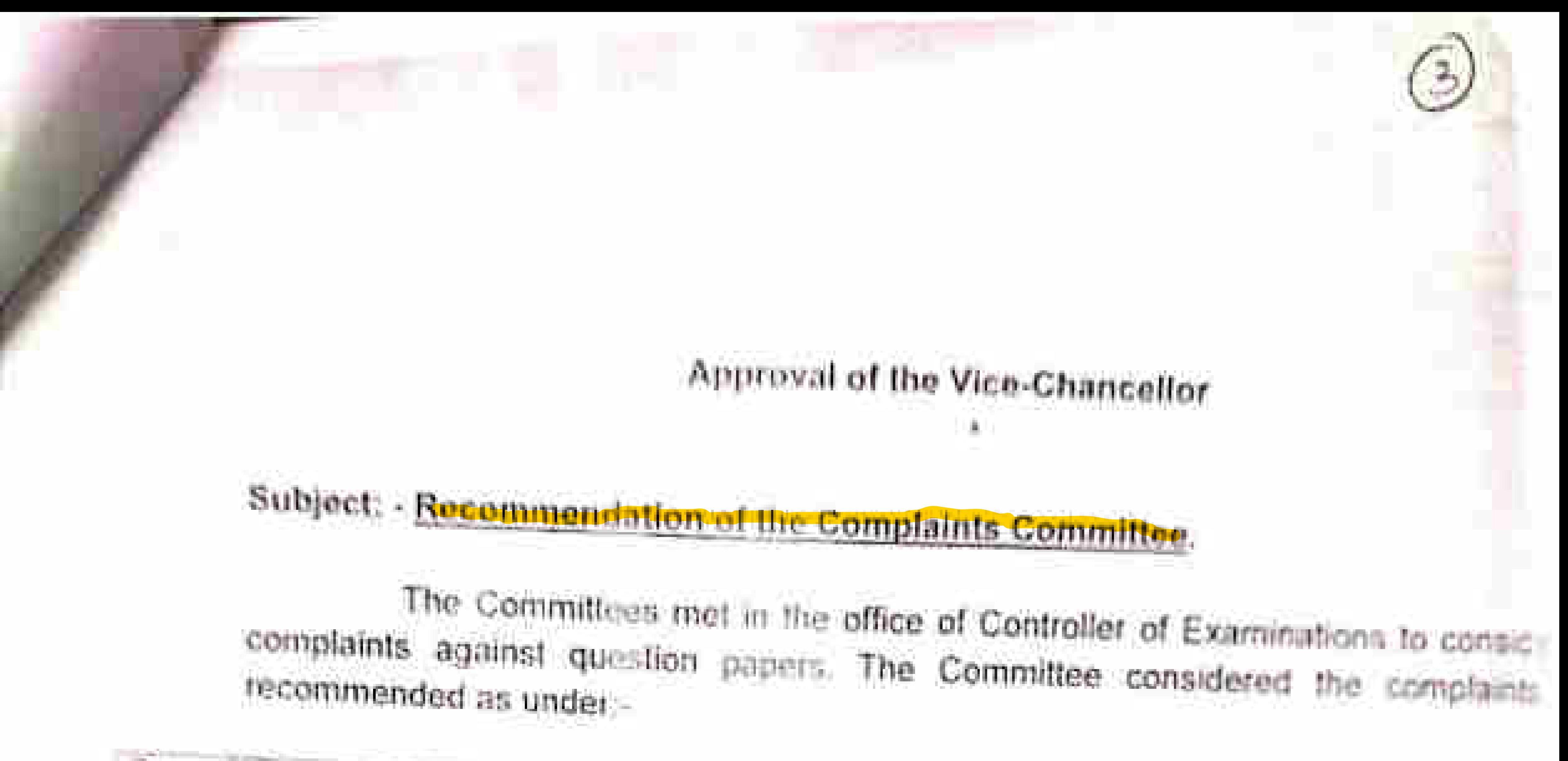

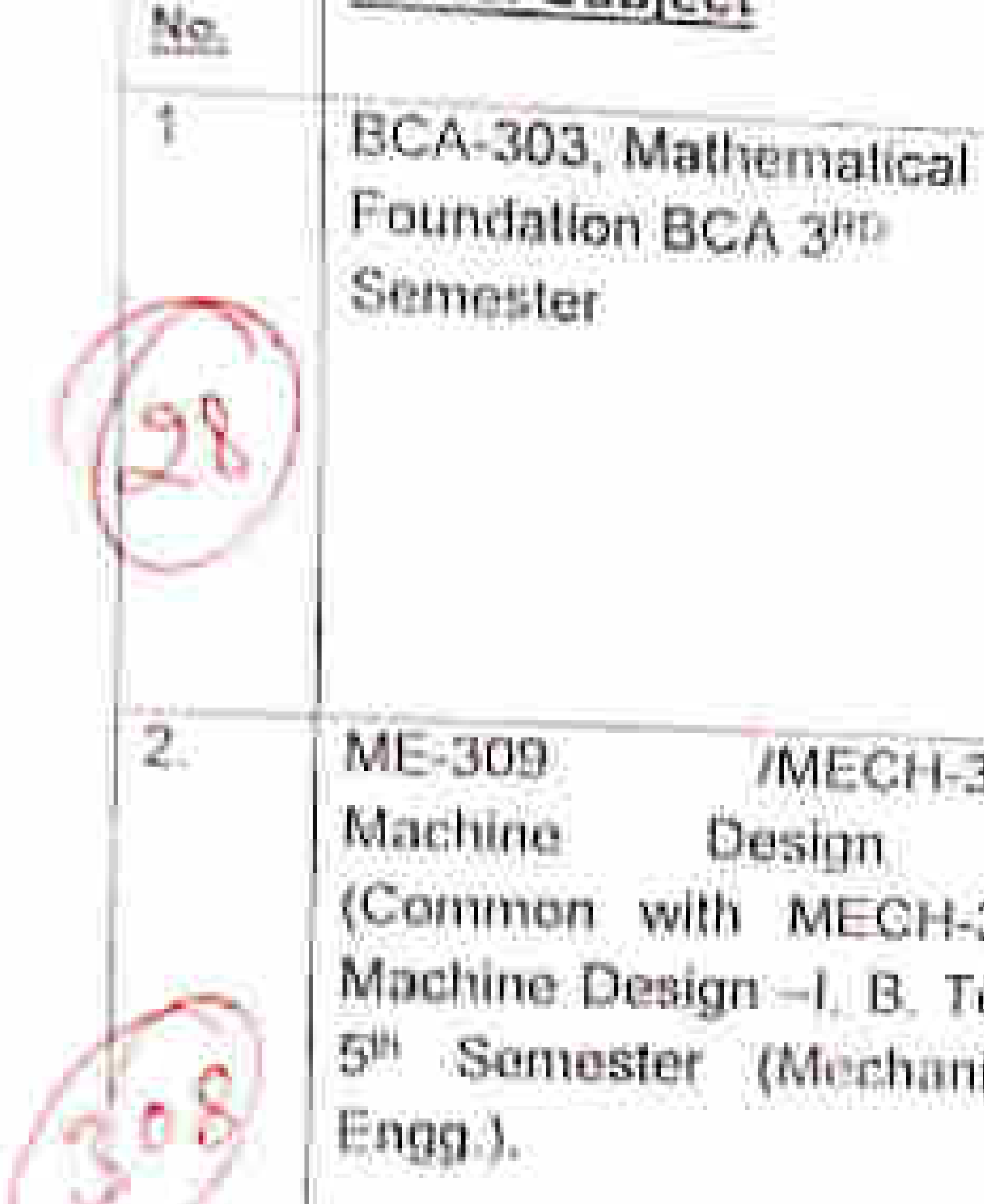

**IMECH-305** Design o  $-1$ with MECH-305 on e Design - I B. Tech mester (Mechanical

Recommendation of the committee

The Committee considered thecomplaint examined the questions-paper and the syllabus and observed that the Question 3(A) and 7 (b) of 12 marks incomplete. were The committee unanimously recommended to grant 4 (Four) marks to the students to cover their loss subject to the conditions with the addition of these four marks the aggregate marks will not exceed.

p.

行走

The Committee considered complaint the. examined the questions-paper and the syllabus and observed that the numerical in Question 6 is not as per syllabi gives in Unit-II. The students are in loss  $0!$  12 marks. The committee unammously recommended to grant 4 (Four) marks to the students to save them from loss subject to the conditions with the addition there marks the mitximium marks will not exceed. The Committee considered the complaint FIC examined the Paper Setter failed to set any questions from Unit- if whereas the students are required to attempt one Question of 12 marks and they are in loss. The committee unanimously recommended to grant 4 (Four) marks to the students to the conditions with the addition of these 4 marks will not exceed. Committee I he considered the complaint,  $F/D$ examined the questions-paper and the syllabus and observed that in question no 6 in from within the syllabi and the committee unanimously decide to filed the complaint.

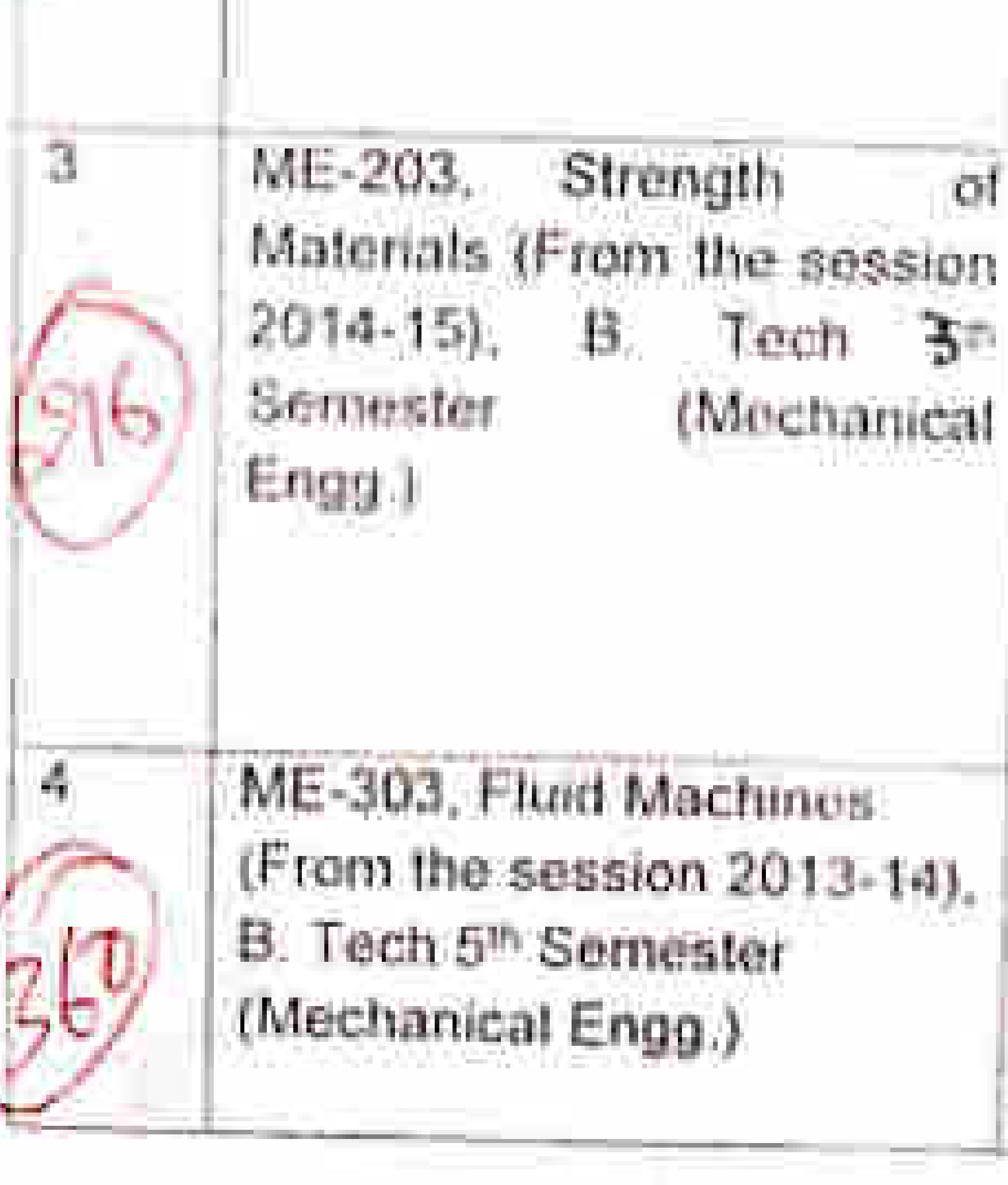

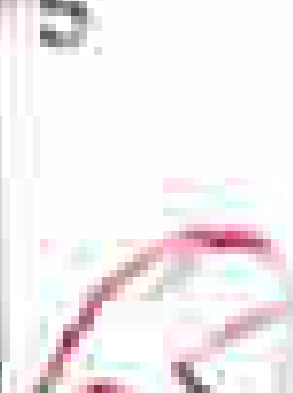

 $\overline{6}$ 

PH-520, Properties of Solids (For the session 2013-2014), M. Sc. (Physics) 4th Semester

17-453. Web Designing, H. Tech 7<sup>2</sup> Somester (Information Technology)

Committee considered The the. complaint examilitied the questions-paper and the syllabus and otherwed that the question set are from within the syllati). The committee unanimously decide to filed the complaint

considered The Committee complaint. the examined the questions-paper and the syllabus and observed that the Question no B is not with in syllabi. The students are in loss of 12 marks. The committee unanimously recommended to grant 4 (Four) marks to the students to save them from loss subject to maximum marks.

F/G

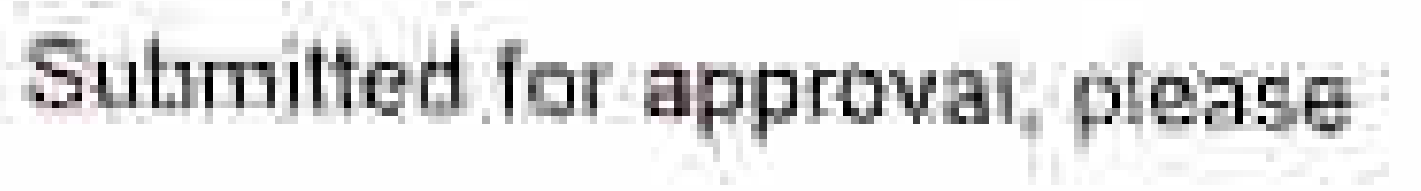

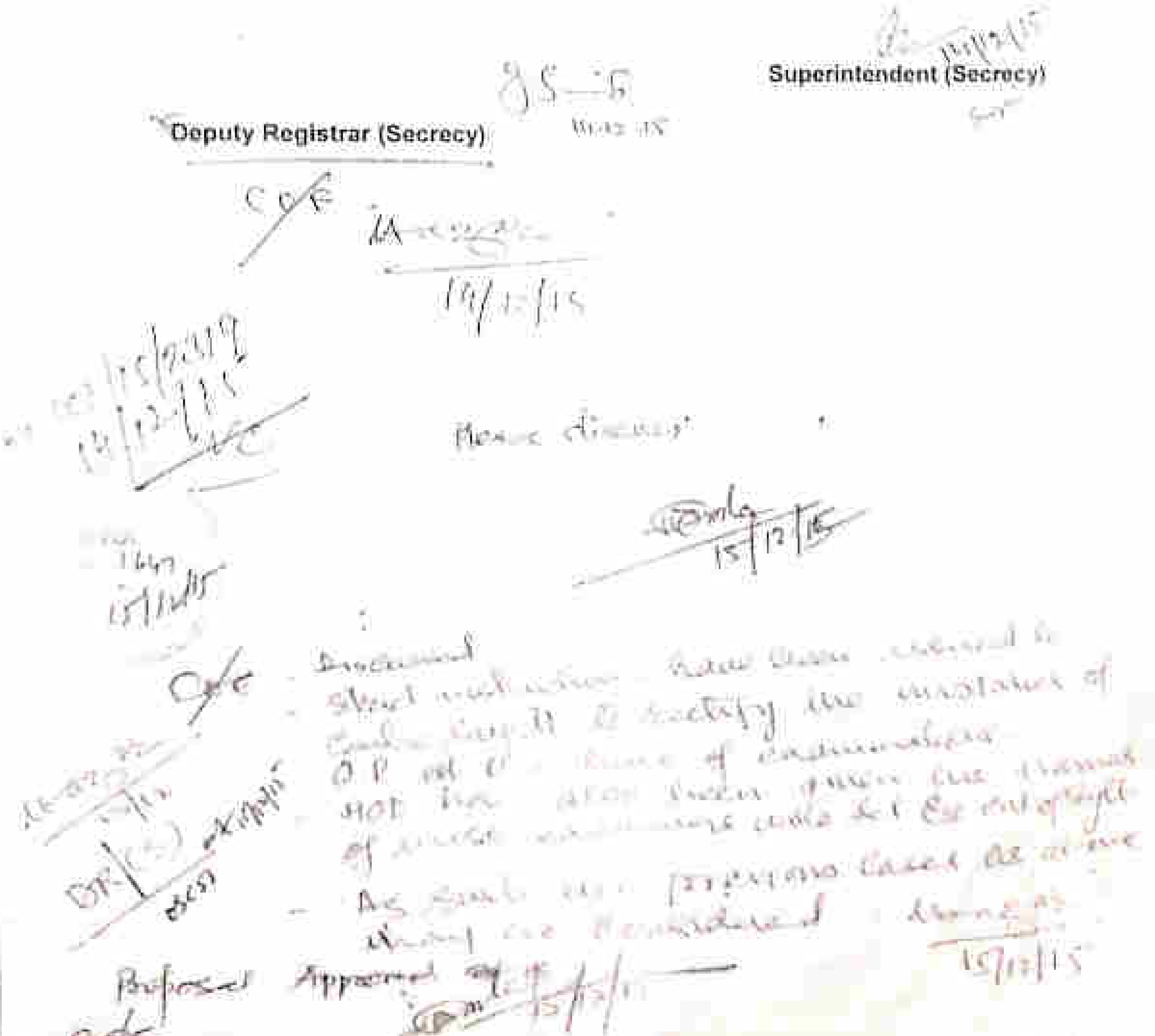

### Subject: - Recommendations of the Complaint Committee.

L. The Committee met in the office of the Controller of Examinations to consider the compilary<br>against the question papers held on 16h, 17h & 18h of May, 2016. The Committee considered complaints and recommended as under-

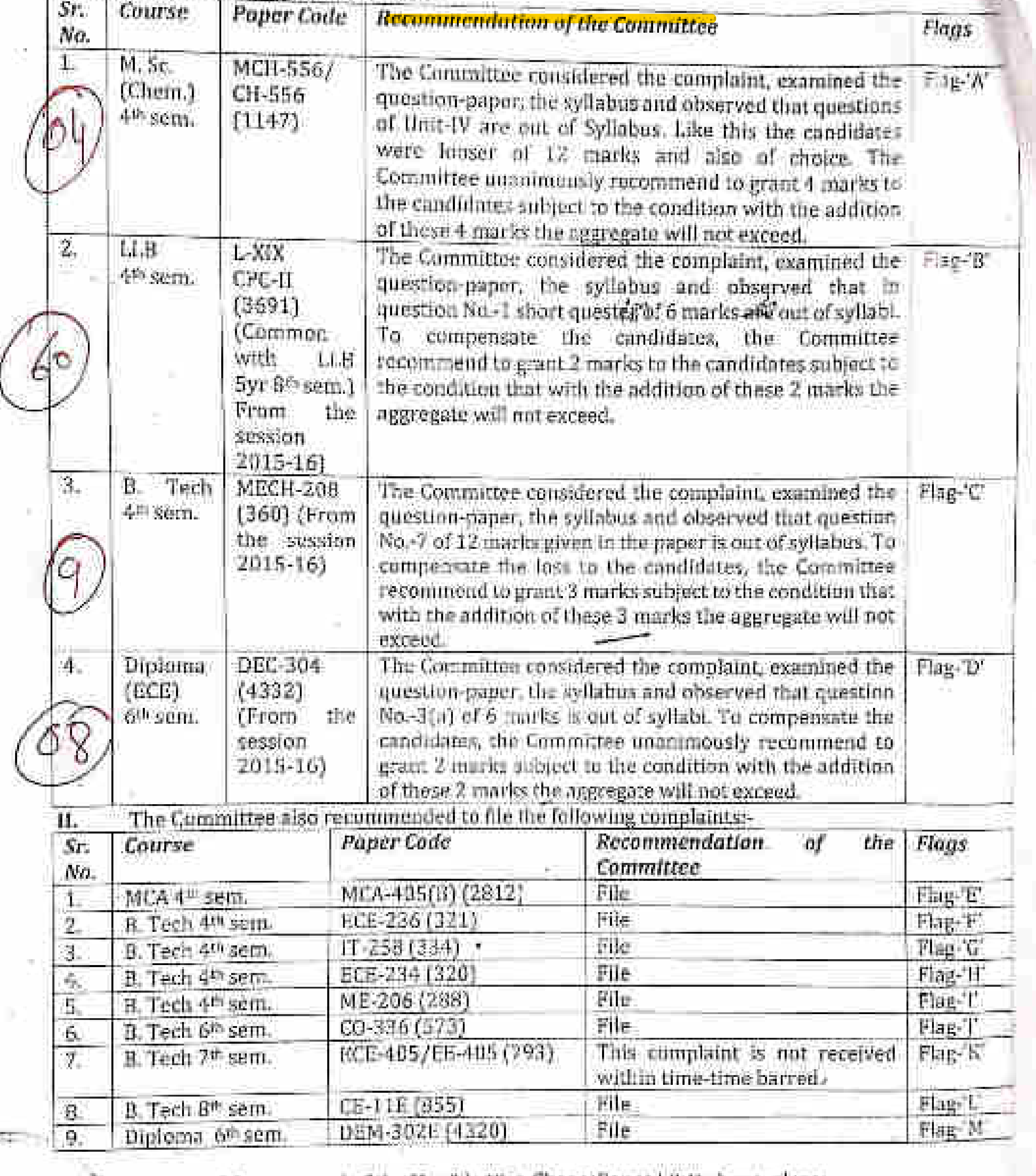

ble vice-Chancellor at I & II above, piease. Submitted for approval of the H

Registrat (Secrecy)

f.

 $\mathcal{G}_{\text{eff}}$ 

SO 32 EMMO.

Recommendations of the  $GDDUDV$ 

**ASSET** 

19,05.2016

# 6.

### Subject: Recommendations of the Complaint Committee.

The Committee met in the office of the Lantroller of Examinations to consider the complaint against the question-paper held on 28% of May, 2016. The Committee considered the complaint and recommended as under-

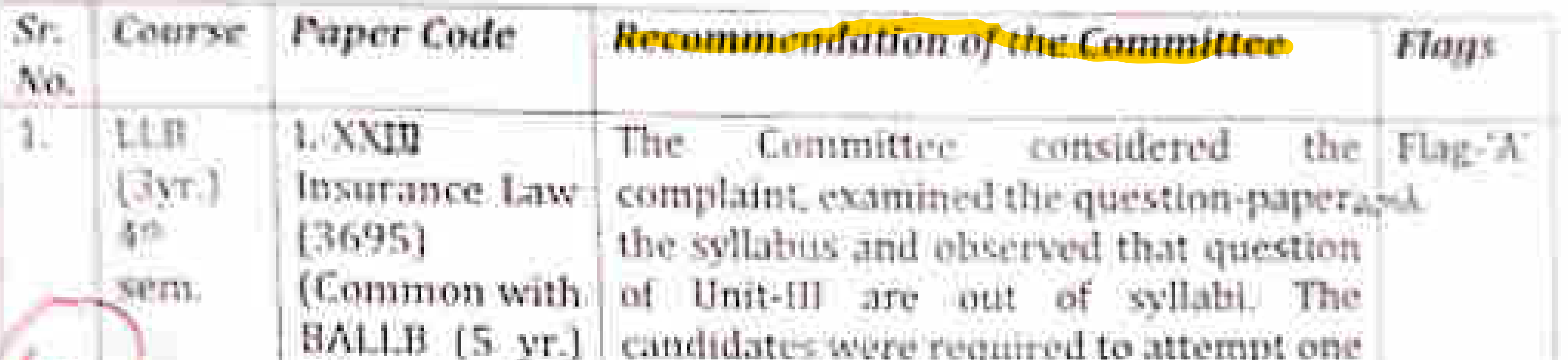

8th sierral the From: 2015session. 16)

question of sixteen marks To compensate tive candidates. the Committee recommended to give 5 (five) marks to the candidates subject to the condition that with the addition of these five marks the aggregate marks will not exceed.

Submitted for approval of the Ban'ble Vice-Chancellor above, please,

 $\frac{1}{\sqrt{2}}\left\|\frac{1}{\sqrt{2}}\right\|_{\mathcal{L}^1(\mathbb{R}^d)}\leq \frac{1}{\sqrt{2}}\left\|\frac{1}{\sqrt{2}}\right\|_{\mathcal{L}^1(\mathbb{R}^d)}\leq \frac{1}{\sqrt{2}}\left\|\frac{1}{\sqrt{2}}\right\|_{\mathcal{L}^1(\mathbb{R}^d)}\leq \frac{1}{\sqrt{2}}\left\|\frac{1}{\sqrt{2}}\right\|_{\mathcal{L}^1(\mathbb{R}^d)}\leq \frac{1}{\sqrt{2}}\left\|\frac{1}{\sqrt{2}}\right\|_{$ 

Dy. Registrar (Secrecy)

 $e^{p x}$   $\frac{1}{4}$ 

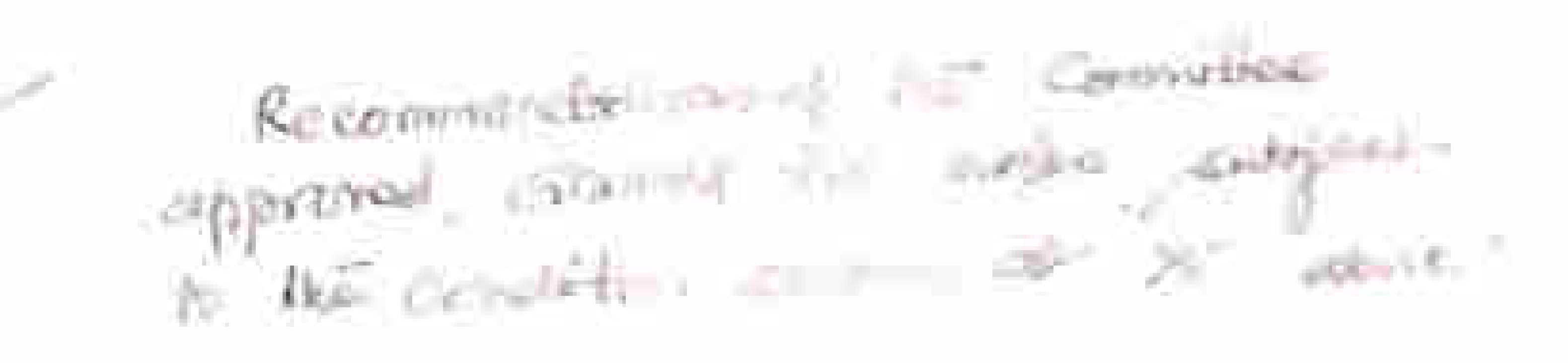

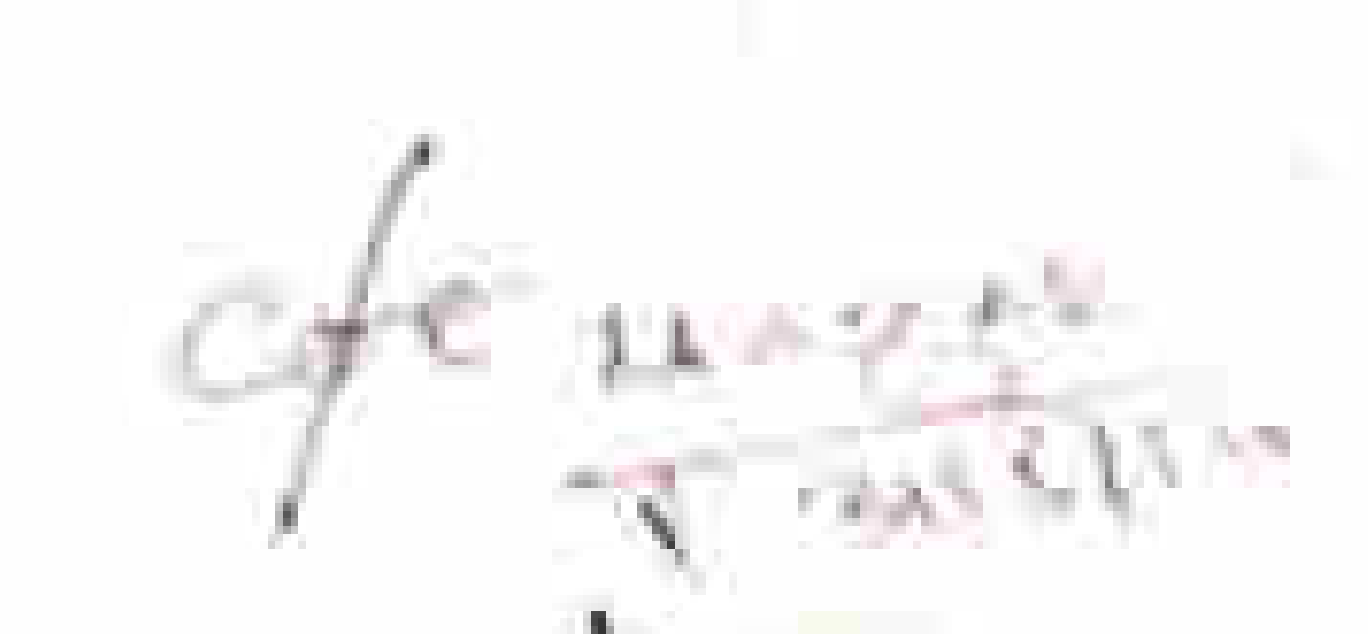

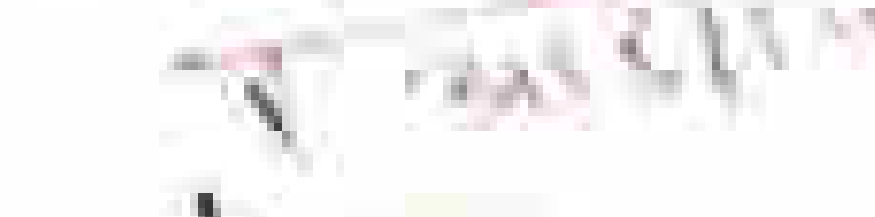

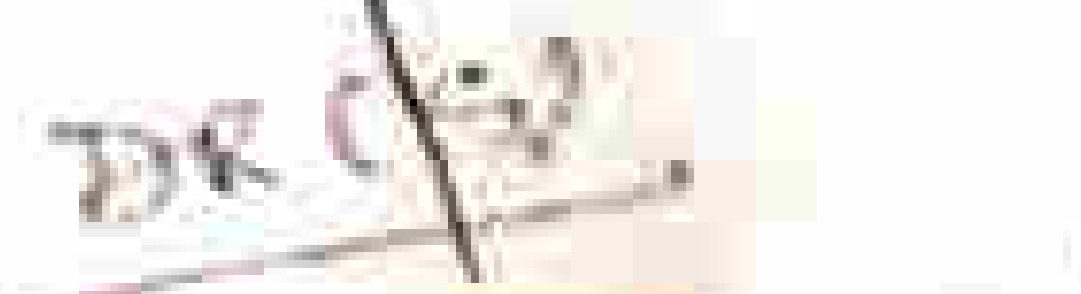

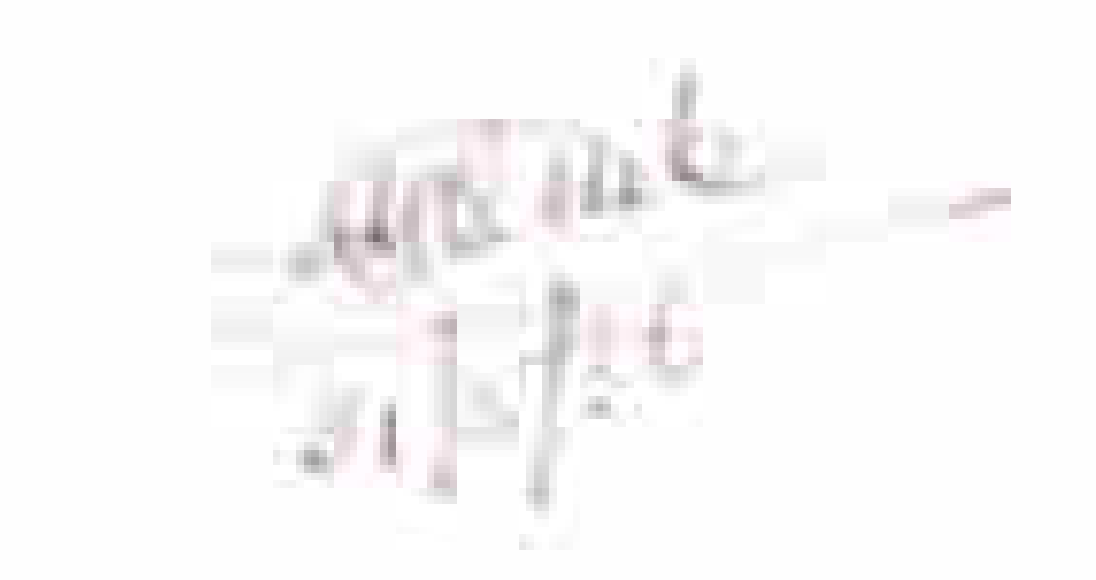

ASSIL Registrar (Secrecy)

X

 $31.05.2016$   $\leq$   $\leq$ 

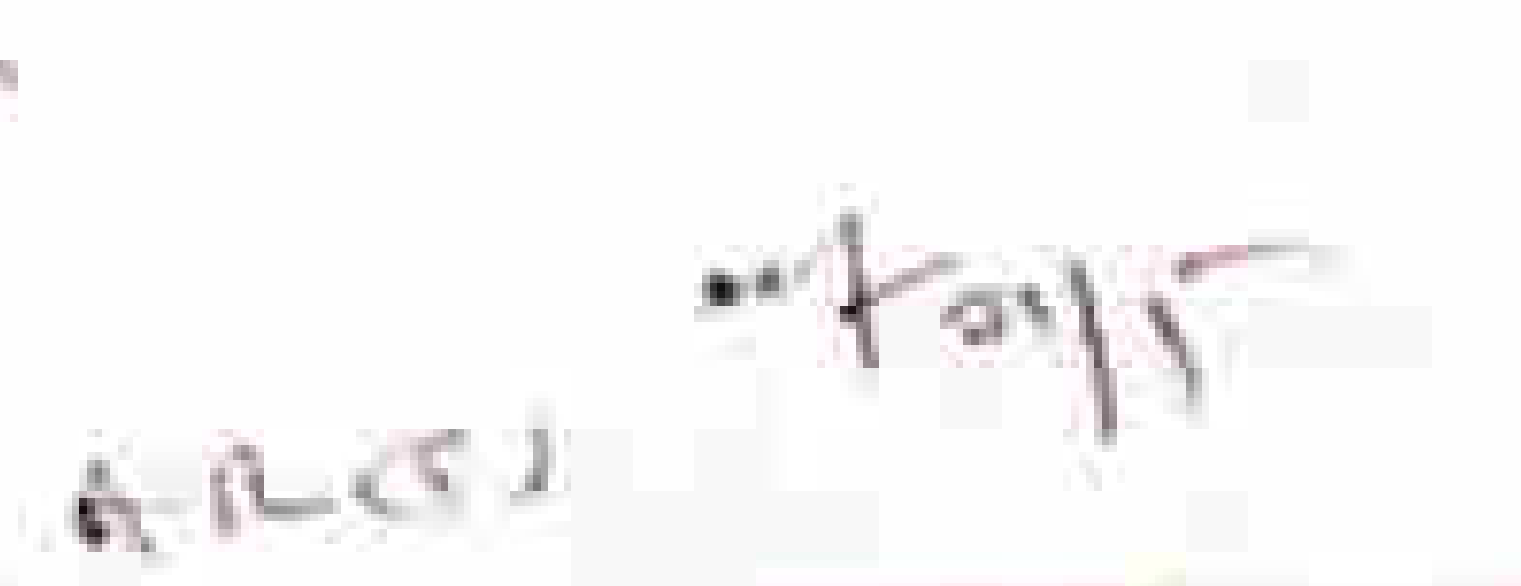

### Approval o mcellor ee.

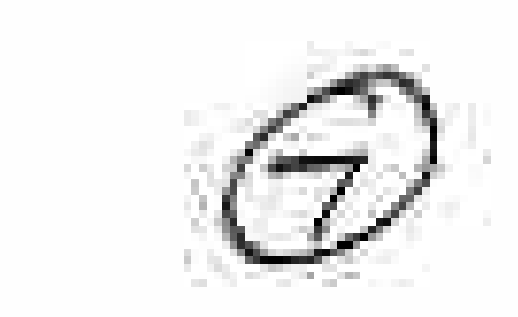

í,

Subject: - Recommendation of the Compt.

The Committees met in the office of Controller of Examinations to consider the complaints against question papers. The Committee considered the complaints and recomments as under-

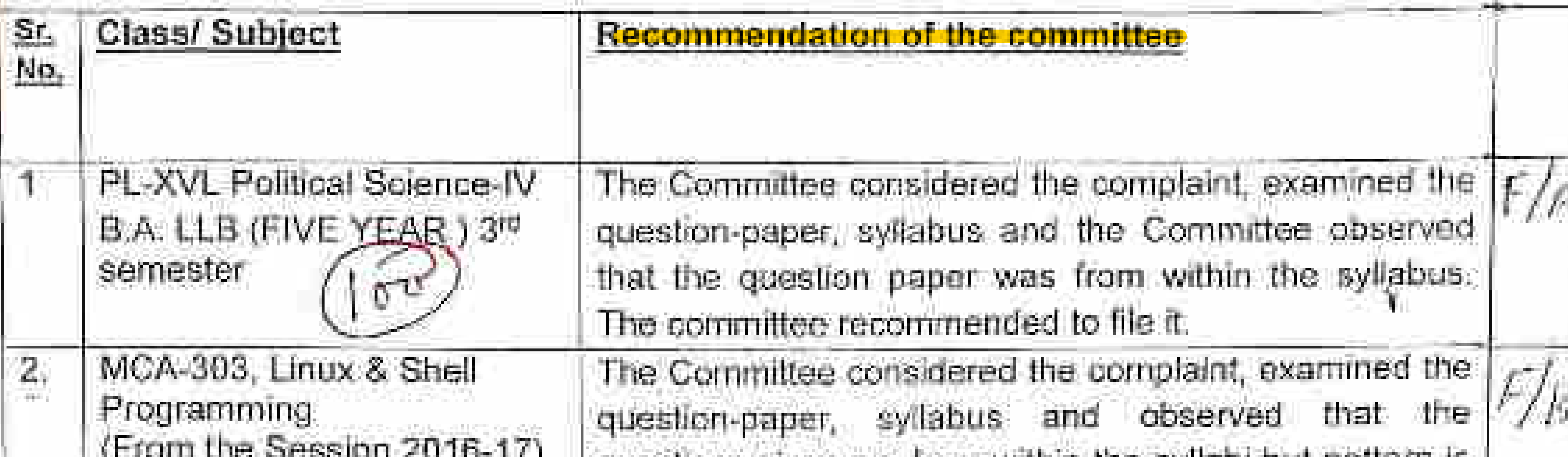

![](_page_6_Picture_72.jpeg)

![](_page_6_Picture_6.jpeg)

Subject/Paper - EE-405E/405 Microprocessor and Applications B. Tech (Electrical Engg.) 7<sup>th</sup> Semester

Deputy Registrar (Secrecy)

e.

evaluated as per the question paper attempted

The Committee considered the complaint, examined the question-paper, the syllabus and observed that the paper setter failed to set any question from unit-I and like this the candidates are in loss of 12 marks. To compensate the Committee recommend to award 6 ( six) marks to the students subject to the condition with the addition of these 6 (six) marks, the aggregate marks will not exceed the maximum marks.

Assit. Registrar (Secrecy)

Submitted for approval of the Hon'ble Vice Chancellor at St No 1 to 6 above, please.

 $2n \leq 2n \int_0^1 \int_0^1 e^{-2\pi i t} dt$ 

![](_page_7_Picture_0.jpeg)

![](_page_7_Picture_1.jpeg)

 $p = p + p$ 

 $\gamma \phi$  .

# May kindly report the Hostble Vice-chosen with to see for approve the recommendations of The Completent Committee against question papires includional at some lots of at page , and  $rac{1}{3}$

 $\mathbb{E}_{\mathcal{U}}^{[n]}[x]_{n}^{[n]}[x^{[n]}]_{n}^{[n]}$  $H$ a ble  $V$ c Approved as proposed. In the Recommendations at s. Mr. 4 The phrase " the maximum masks" is messing at the end as well as the power dugs of the Committée, which may be accordingly dded

![](_page_7_Picture_4.jpeg)

(Yuma)

![](_page_7_Picture_5.jpeg)

![](_page_8_Picture_0.jpeg)

Ŵ

#### Approval of the Vice-Chancellor

Subject: - Recommendation of the Complaints Committee.

The Committees met in the office of Controller of Examinations to consider complaints against question papers. The Committee considered the complaints : recommended as under-

![](_page_8_Picture_48.jpeg)

![](_page_8_Picture_49.jpeg)

![](_page_8_Figure_6.jpeg)

Subject: - Recommendation of the Complaints Committee.

The Committees met in the office of Controller of Examinations to consider the complaints against question papers. The Committee considered the complaints and recommended as under-

![](_page_9_Picture_31.jpeg)

Submitted for approval of the Hon'ble Vice Chancellor at Sr No 1 to 2 above, please,

![](_page_9_Picture_5.jpeg)

![](_page_10_Picture_0.jpeg)

BHM-802 Culinary Science BHIM 8th Semester Sam May 2017  $5007$ 

The Committee considered the complaint. F/B examined the question-paper, syllabus and observed that the paper setter set 6 (six) questions in section C instead of 8 (eight). Like this the candidates were is loss of choice. To compensate the candidates, the committee unanimously recommend to grant 3(three) marks to the candidates subject to the condition with the addition these. 3 (three) marks the aggregate marks will not exceed the maximum marks

Submitted for approval, please

Deputy Registrar (Secrecy)

![](_page_10_Picture_5.jpeg)

![](_page_10_Picture_6.jpeg)

### MAHARISHI MARKANDESHWER UNIVERSITY, MULLANA-AMBALA

Subject:

 $\sim$  1.

3.

 $\mathbf{4}$ 

Complaint against the question paper.

Examination: -June, 2017. Class: - BHMCT / B.Sc Hospitality 2<sup>nd</sup> Semester Subject/Paper: - HM/HC-110, Foreign Language Skill-I (French) (Common with B.Sc. Hospitality 2<sup>nd</sup> Sem) (From the session 2016-17

The Committee met in the office of the Controller of Examinations on 21.06.2017 at 10.30PM.

The following were present:-

**Controller of Examinations** The Principal, MMIHM Teacher, Teaching the Subject Deputy Registrar (Secrecy)

Chairman: Member Member Convener

The Committee considered the complaint, examined the questionpaper, and the syllabus and observed that the question puper we thin the rythody and there is no un بصفذ approved repliebe in the reliever for people we the يستثمن Loute the memberships in English. Hence the Committee wronginging recommend to the cost

![](_page_11_Picture_9.jpeg)

### Subject: - Recommendation of the Complaint Committee.

The Committee met in the office of Controller of Examinations to consider the complaint against question paper. The Committee considered the complaint and recommended as under-

![](_page_12_Picture_78.jpeg)

IV (Drug Designing) (from ernen y the sess.  $2014 - 15$ )). M. Sc. (Pharmaceutical Chemistry) 4th Semester

examined the question-paper, the syliabus and observed that the pattern of question paper is not as per the instructions. Further, the question no 6 +-7 He repeated on question no 7 alm, and question no.1. is asked as compulsory one. I As such the candidates are in loss of choice. To compensate them the committee unanimously recommend to evaluate only 4(four) questions considering of 15 marks each instead of 5 of 12 marks each. If any candidate attempted both question no 6 and 7 only one best question may be considered for evaluation. Auswer

118

511

样化

Submitted for approval, please

![](_page_12_Figure_7.jpeg)

#### $\frac{1}{2} \sum_{i=1}^n \frac{1}{2} \sum_{i=1}^n \frac{1}{2} \sum_{i=1}^n \frac{1}{2} \sum_{i=1}^n \frac{1}{2} \sum_{i=1}^n \frac{1}{2} \sum_{i=1}^n \frac{1}{2} \sum_{i=1}^n \frac{1}{2} \sum_{i=1}^n \frac{1}{2} \sum_{i=1}^n \frac{1}{2} \sum_{i=1}^n \frac{1}{2} \sum_{i=1}^n \frac{1}{2} \sum_{i=1}^n \frac{1}{2} \sum_{i=1}^n \frac{1}{2} \sum_{i=$ Approval of the Vice-Chancellor Subject: - Recommendation of the Complaint Committee. The Committee met in the office of Controller of Examinations to consider the complaint against question paper. The Committee considered the complaint and recommended as under-医性 Class/ Subject Reponinendation of the committee  $-120$ Civil Procedure The Committee considered complaint, the. FIA

Code-Il and Limitation Law examined question-paper. the syllabus

(Common with LLB SYear  $\mathsf{Sent.}\rangle$  (From the 84 Session 2012-2013 to 2014-2015), LLB 3Year 4<sup>th</sup> Semester. Examination held on 09.05.2017

observed that the candidates were essfault of taking wrong Question Paper. They were required to ask ! for correct Question Paper which was also in the Centre of Examination. The syllabi of both the papers > the same. Only pattern is different. Keeping in view the academic career of candidates and the syllabi which is same, The committee unanimously recommended to get their answer books evaluated which they have written from Question Flaper Sr No 3688

Assit. Registral (Secrecy)

and

Submitted for approval, please

Secury Registrar (Secrecy)

![](_page_13_Picture_6.jpeg)

![](_page_14_Picture_0.jpeg)

![](_page_14_Picture_1.jpeg)

Subject: - Recommendation of the Complaints Cor

The Committees met in the office of Controller of Examinations to consider the contristaints against question papers. The Committee considered the complemin and recommended as under.-

- SU. Class/ Subject Recommendation of the committee No.
- MECH-08 下花 The Committee considered the Electric the. complaint, examined. (From **Unives** questions-paper, the syllabus and observed the. that both

![](_page_14_Picture_7.jpeg)

 $p$ espion 2017-18 $j$ . B. Tech 3% Semester (Mechatronics Engg.)

 $\mathbb{Z}$ Hardware ECE-447 Description Language (From the

![](_page_14_Picture_10.jpeg)

Session 2017-18). B. Tech 7<sup>20</sup> Semether (ECE)

questions from unit -- ill are out syllabi and candidates are in loss of 12 marks and further the paper. is also not an perpatten. So, the consmittee unanimously recommend to grant if (six) additional marks to the candidates subject to the condition with the addition of these 6 (sex ) marks the aggregate number will not exceed the maximum marks.

The Committee considered the complaint examined the F-Fquestion-paper. the syllabus and observed that questions No. 1(a) 4(b) 5(a) and 5(b) inc out of syllabi but there is choice in paper for students. The answer book got evaluated and at the 20 condidistes have passed obtaing good marks. However, to competisate them, the committee unanimously recommend to award 5 (Five) additional marks subject to the condition that vath the addition of these 5. (five 1 marks, muximum marks, will not expeed the maximum marks. ST.

![](_page_14_Picture_14.jpeg)

![](_page_14_Picture_15.jpeg)

#### Complaint against the question-paper. Stroject-

Examination Class Subject/Paper November, 2017 12. Tech 3rd Semester CE-03-01, Structure Analysis-I  $(from the session  $2017-18$ )$ 

G

The Committee met in the office of the Controller of examinations on 04.01.2018 at 10:30 A.M.

The following were present:-

- $\mathbb{D}$ Controller of Examination
- $2.1$ The Head, Deptt of CE
- Concerned Teacher, CE  $3.7$ 4.
	- Dy. Registrar [Secrety]

![](_page_15_Picture_10.jpeg)

The Committee considered the complaint, examined the questionpaper, the syllabus and observed that the question-paper set was of very high difficulty level for the students. Moreover, it was also observed that the time required to solve the question-paper i.e. three hour was not sufficient and the candidates were not able to solve the question-paper. Keeping in view the interest of the candidates, the Committee unanimously of the opinion to recommend for holding re-examination in the paper. The candidates who will not re-appear their answer-books shall be evaluated as per previous examination held on 17.11.2017.

![](_page_15_Picture_12.jpeg)

![](_page_15_Picture_13.jpeg)

![](_page_16_Picture_0.jpeg)

Placed opposite at flag "PUC" is a complaint against Question Paper cited as subject. The Subject Experts of CE-02-01, B. Tech 3rd Semester complaint that Paper supplied overall difficult level of the Paper was very high and was beyond the level of a Junior class of B. Tech 3<sup>rd</sup> Semester. The Paper was too lengthy to be solved in the given time of 3 hours by the students of B. Tech 3rd Semester. They requested to give sympathetic consideration for final assessment of the subject.

The complaint is recoived through proper channel on 22.12.2017 in this office. In this connection, it is submitted that the MMU, Calender Volume I, 2009, Rule 16.1 at page 107, which is reproduced below.

"Complaints against question papers shall be entertained only if they are made by and/or through the Head of a recognized College/Chairperson, University Department and received by the Controller of Examinations by name under Registered cover or in person, within seven days of the examination in that paper. No complaint will be entertained

In terms of the above mentioned provisions, the complaint is not received within time and time-barred. Hence not covered under the rule.

 $\gamma$  /  $\int$  In view of the above, if approved, we may file the complaint, please.

![](_page_16_Picture_6.jpeg)

![](_page_17_Picture_0.jpeg)

#### Subject-Complaint against the question-paper. Examination G 13

Class Subject/Paper November, 2017 B. Tech 3rd Semester CF-03-02, Fluid Mechanics (from the session 2017-18)

The Committee met in the office of the Controller of examinations on 04.01.2018 at 10:45 A.M.

The following were present:-

Controller of Examination 1. Chairman  $\frac{2}{3}$ The Head, Deptt, of CE Member Concerned Teacher, CE Member Dy. Rogistrar (Secrecy) 4. ÿ. Convener The Committee considered the complaint, examined the questionpaper, the syllabus and observed that the question-paper set was of very high difficulty level for the students. Moreover, it was also observed that the time required to solve the question-paper i.e. three hour was not sufficient and the candidates were not able to solve the question-paper. Keeping in view the interest of the candidates, the Committee unanimously of the opinion to recommend for holding re-examination in the paper. The candidates who will not re-appear their answer-books shall be evaluated as per previous examination held on 22.11 2017.

![](_page_17_Picture_7.jpeg)

Subject: - Recommendation of the Complaints Committee.

The Committees met in the office of Controller of Examinations to consider the complaints against question papers. The Committee considered the complaints and recommended as under-

Class/Subject e.<br>Se

Recommendation of the committee

CE-205/CE-01-2057 The Committee considered the complaint, examined FIP. the CE -02 -205 Fluid questions-paper. The syllabus and observed that question no

![](_page_18_Picture_80.jpeg)

![](_page_18_Picture_7.jpeg)

Committee considered the complaint, examined the questions-paper, the syllabus and observed that question nos 3 & 6 (a) of  $12 + 7 = 19$  marks are out of syllabl. To compensate the candidates, the committee unanimously recommend to grant 6 (six ) marks to them subject to the condition with the addition of these 6 (six) marks the aggregate marks will not exceed the maximum marks

FÆ.

Asstt Registrar (Secrecy)

 $9 - 11$ 

Deputy Registrar (Secrecy) 18 for affirmal of the

Submitted for approval, please

![](_page_19_Picture_0.jpeg)

### Subject: - Recommendation of the Complaints Committee.

The Committees met in the office of Controller of Examinations to consider the complaints against question papers. The Committee considered the complaints and recommended as under-

#### **Ease! Subject**

Recommendation of the committee

EFST-101, **Comentals** of Face Technology,  $\exists c. \text{Food } \&$ 

The Committee considered the complaint, examined the  $FIG$ questions-paper, the syllabus and observed that although the paper is not as per pattern yet the condidates attempted it and secured good marks. The committee unanimously of the view to file it.

![](_page_20_Picture_7.jpeg)

 $=$   $S$ <sup>-103</sup>. Principles The Committee considered the complaint, examined the F/H Fend Science. question-paper, the syllabus and observed that the question Sa: Food paper is not as pattern. To compensate the candidates the ंडी ≘chriology committee unanimously recommend to grant 4 (four) 1st additional marks to all candidates subject to the condition with the addition of these 4 (four ) marks the aggregate marks will not exceed the maximum marks The Committee considered the complaint, examined the  $= 51 - 105$ English FЛ **Experience tion.** question-paper, the syllabus and observed that the question set is not as approved pattern and the students were in loss. Se. Food & To compensate them the committee unanimously recommend ezeology 牛虻 to grant 6 (Six) additional marks to all candidates subject to the condition with the addition of these 6 (six ) marks the

aggregate marks will not exceed the maximum, marks.

Sumitted for approval, please

![](_page_20_Picture_11.jpeg)

 $\sim$ 

Subject: - Recommendation of the Complaints Committee.

The Committees met in the office of Controller of Examinations to consider the complaints against question papers. The Committee considered the complaints and recommended as under.

![](_page_21_Picture_34.jpeg)

Submitted for approval, please

![](_page_21_Picture_5.jpeg)

![](_page_22_Picture_0.jpeg)

T.

Approval of the Vice-Chancellor

Subject: - Recommendation of the Complaints Committee.

The Committees met in the office of Controller of Examinations to consider complaints against question papers. The Committee considered the complaints recommended as under-

![](_page_22_Picture_43.jpeg)

![](_page_22_Picture_5.jpeg)

Jb.

#### Complaint cases

**Emplaint against Question Paper of BFST-202 Technology of Coreals, Pulses** and Oilseeds, B.Sc. (Food Science & Technology) 4" Semester Examination held  $= 23.04.2018.$ 

Complaint against Question Paper of BFST-210 Beverage Technology, B.Sc. Food Science & Technology 4<sup>th</sup> Semester Examination held on 02.05.2018, Complaint against Question Paper of DFP-205 Advanced Communication Skills (commom with Dip, Bakery 2<sup>nd</sup> Sem.) (from the sess, 2016-17). Diploma (Food Production) 2<sup>nd</sup> Semester Examination held on 01.05.2018,

Placed opposite at flag "PUC" ["PUC-1" & "PUC-2" is a complaints against Questions

- Papers cited as subject. These complaints that Questions papers are out of syllabus. They
- are requested to grant of grace marks.

The above three complaints are received through proper channel on 09.05.2018 in this

![](_page_23_Picture_7.jpeg)

In this connection, it is submitted that the MMDU, Calender Volume I, 2009, Rule 16.1 at page 107, which is reproduced below.

Complaints against question papers shall be entertained only if they are made by and/or through the Head of a recognized College/Chairperson, University Department and received by the Controller of Examinations by name under Registered cover or in person, within seven days of the examination in that paper. No complaint will be entertained thereafter.

In terms of the above mentioned provisions, the complaint is not received within time and time -barred. Hence not covered under the rule.

In view of the above, if approved, the above complaints mentioned at Sr. Nos. 1 to 3. we may file these complaints, please

![](_page_23_Picture_13.jpeg)

![](_page_24_Picture_0.jpeg)

Placed opposite at flag "PUC" is a complaint against Question Paper cited as subject above. The students complaint that their French Examination was totally in French Language without any optional translation. They were not able to understand it. So, they are requested to take necessary action regarding this problem. Kindly help them in this problem. The above complaint is received through proper channel on 10.05.2018 in this office. In this connection, it is submitted that the MMDU, Calender Volume I, 2009, Rule 16.1 at page 107, which is reproduced below-

"Complaints against question papers shall be entertained only if they are made by and/or through the Head of a recognized College/Chairperson, University Department and received by the Controller of Examinations by name under Registered cover or in person, within seven days of the examination in that paper. No complaint will be

In terms of the above mentioned provisions, the complaint is not received within time and time -barred. Hence not covered under the rule.

In view of the above, if approved, the above complaint, we may file this complaint, please.

![](_page_24_Picture_5.jpeg)

![](_page_24_Picture_6.jpeg)

![](_page_25_Picture_0.jpeg)

![](_page_25_Picture_1.jpeg)

### =- Complaint against Question Paper of BLCH 241, Chemistry-IV B. Sc. 4<sup>th</sup> Serit. (Medical) (from the Session 2017-18), Examination held on 05.05.2018.

Placed opposite at flag "PUC" is a complaint against Question Paper cited as subject  $\epsilon$  The students of  $4^{\circ\circ}$  Semester complaint that some Question were out of syllabus.

The above complaint is received through proper channel on 15,05.2018 in this office. In this connection, it is submitted that the MMDU, Calender Volume I, 2009, Rule 16.1 at page 107, which is reproduced below.

"Complaints against question papers shall be entertained only if they are made by and/or through the Head of a recognized College/Chairperson, University Department and received by the Controller of Examinations by name under Registered cover or in person, within seven days of the examination in that paper. No complaint will be entertained thereafter." In terms of the above mentioned provisions, the complaint is not received within time and time -barred. Hence not covered under the rule. In view of the above, if approved, the above complaint, we may file this complaint, please. Assit. Registrar (Secrecy) Deputy Registrar (Secrecy)

![](_page_25_Picture_6.jpeg)

![](_page_26_Picture_0.jpeg)

![](_page_26_Picture_1.jpeg)

m.

![](_page_26_Picture_2.jpeg)

#### Approval of the Vice-Chancellor

Subject: - Recommendation of the Complaints Committees.

The Committees met in the office of Controller of Examinations to consider the complaints against question papers. The Committees considered the complaints and recommended as under-

54.

![](_page_26_Picture_79.jpeg)

 $\rightarrow$ 

 $\begin{array}{c} \phantom{-} \end{array}$ 

**II** 

 $\cdot$  %

茵

,  $W$ 

 $\bar{b}$ 

š,

 $\tilde{v}$ 

 $\zeta$ 

Â

 $\mathcal{L}_\mathbf{b}^\infty$ 

÷,

 $\mathcal{A}_{\mathcal{A}}$ 

 $\frac{\partial}{\partial t} \hat{f}$ 

 $\mathbb{R}^{N}$  .

Š.

![](_page_27_Picture_0.jpeg)

5

 $\tau$ 

BCA-403, Discrete Mathematical Structures (from the session 2017- $181$ BCA 4<sup>th</sup> Semester ID NO 2607

recommend to give 7 (seven) marks to them subject to the condition with addition of these 7 (seven ) mails. The aggregate marks will not exceed to the maximum marks FÆ The Committee considered the complaint, examined the questions-paper, the syllabus and observed that in Section C & D the choice is not given. The Questions given are from within the syllabus. To compensate the candidates the committee unanimously recommend to give 5 (five ) marks to the candidates subject to the condition with the addition of these 5 (five ) marks, the aggregate marks will not exceed the maximum marks

![](_page_27_Figure_3.jpeg)

### ct:- Complaint against Question Paper of BMS-203 Business Mathematics & Statistics B, A, LLB (Honors) 5<sup>m</sup> Year 2<sup>nd</sup> Semester, Examination held on 12.05.2016.

Placed opposite at flag "PUC" is a complaint against Question Paper cited as subject above. The students of B. A. LLB (Honors) 5<sup>m</sup> Year 2<sup>nd</sup> Semester complaint that Cuestion no 2 of part B was wrong. They are requested to grant of grace marks on that particulars

The above complaint is received through proper channel on 21.05.2018 in this office In this connection, it is submitted that the MMDU, Calender Volume I, 2009, Rule 16.1 at page 107, which is reproduced below:-

"Complaints against question papers shall be entertained only if they are mude by and/or through the Head of a recognized College/Chairperson, University Department and received by the Controller of Examinations by name under Registered cover or in person, within seven days of the examination in that paper. No complaint will be

In terms of the above mentioned provisions, the complaint is not received within time and time -barred. Hence not covered under the rule.

please.

In view of the above, if approved, the above complaint, we may file this complaint.

![](_page_28_Picture_7.jpeg)

![](_page_28_Picture_8.jpeg)

![](_page_28_Picture_9.jpeg)

subject: - Recommendation of the Complaint Committee.

The Committees met in the office of Controller of Examinations to consider the complaints against question paper. The Committee considered the complaint an

![](_page_29_Picture_3.jpeg)

Recommendation of the committee

MPH-204T Cosmetic and Cosmeceuticals

M. Pharm (Pharmaceutics) 2rd Semester

The Committee considered the complaint, examined the question-paper, the syllabus and observed that questions given in the Question Paper are of Pharmaceutical Manufacturing Technology (MQA 204T). The original Question Paper is also seen by the Committee and the mistake is on the part of Paper Setter, Hence, the Committee recommend to hold re-examination in this paper.

FIA

![](_page_29_Figure_8.jpeg)

Submitted for approval, please

![](_page_29_Figure_10.jpeg)

![](_page_30_Picture_0.jpeg)

et: - Recommendation of the Complaint Committee.

The Committees met in the office of Controller of Examinations to consider t complaint against question paper. The Committee considered the complaint a recommended as under-

![](_page_30_Picture_57.jpeg)

 $0.11 - \frac{1}{10}$ 

![](_page_30_Picture_5.jpeg)

To compensate them, the committee unanimously recommend to give 7 (seven ) marks to the candidates as the case study question was of 40 marks. These 7 (seven) marks are given subject to the condition that with the addition of these 7 (seven) marks the maximum marks will not exceed

Submitted for approval, please

Deputy Registrar (Secrecy)

 $2.0\,\%$ 

**CREWIN** 

Asstt. Registrar (Secrecy)  $13 - 06 - 16$ 

![](_page_30_Picture_9.jpeg)

#### Subject: - Recommendations of the Complaints Committee.

The Committees met in the office of Controller of Examinations to consider the complaints against question papers. The Committee considered the complaints and recommended as under-

![](_page_31_Picture_45.jpeg)

![](_page_31_Picture_46.jpeg)

![](_page_31_Picture_4.jpeg)

![](_page_31_Picture_6.jpeg)

![](_page_32_Picture_22.jpeg)

![](_page_32_Picture_1.jpeg)

syllabi. To compensate the candidates, the committee unanimously recommend to give 4 (four ) marks to the candidates subject to the condition with the addition of these 4 (four ) marks the aggregate marks will not exceed to the maximum marks.

and the state

 $-131-$ 

![](_page_33_Picture_1.jpeg)

FAK

BBT-105 English, B. Sc (Biotechnology) 1st Semester (from the session 2018-19) Id No 4412

he Committee considered the complaint, examined the questions-paper, the syllabus and observed that the question paper having 60 marks is totally out of syllabi and the complaint is genuine. The committee unanimously recommend to hold the re-examination in this paper

Submitted for approval of the Hon ble Vice-Chancellor, please

Deputy Registral (Secrecy)

![](_page_33_Picture_6.jpeg)

![](_page_33_Picture_7.jpeg)

![](_page_34_Picture_0.jpeg)

Subject: - Recommendations of the Comptants Committee.

The Committees met in the office of Controller of Examinations to consider the complaints against question papers. The Committee considered the complaints and recommended as under-

![](_page_34_Picture_40.jpeg)

![](_page_34_Picture_4.jpeg)

出現す

The Committee considered the complaint, examined the question-paper, the syllabus and observed that the Question Paper is from within the syllabi and recommended to file it.

 $C_0 + d$ 

![](_page_35_Picture_0.jpeg)

![](_page_35_Picture_1.jpeg)

G.

![](_page_35_Picture_30.jpeg)

Submitted for approval of the Hon'ble Vice-Chancellor, please

![](_page_35_Picture_4.jpeg)

![](_page_36_Picture_0.jpeg)

### Subject: - Recommendations of the Complaints Committee.

The Committees mot in the office of Controller of Examinations to consider the complaints against question pupers. The Committee considered the complaints and recommended as under-

Sr. Class/Subject No. MCA-204, Computer 48 Network (From the session 2018-191. MCA 2<sup>nii</sup> Semester

Recommendation of the committee

The Committee considered the complaint FIA examined the question-paper, the syllabus and observed that the Question Paper was from within the syllabi. The Paper in a very little way is not as per pattern. Both the carelidates eacured noode made The

![](_page_36_Picture_63.jpeg)

Submitted for approval of the Hon'tile Vice-Chancellor, please

![](_page_36_Picture_8.jpeg)

![](_page_37_Picture_0.jpeg)

The Committees met in the office of Controller of Examinations to consider the complaints against question papers. The Committee considered the complaints and recommended as under-

bject: - Recommendations of the Complaints Committee.

![](_page_37_Picture_21.jpeg)

![](_page_37_Picture_3.jpeg)

![](_page_38_Picture_0.jpeg)

### Subject: - Recommendations of the Complaints Committee.

The Committees met in the office of Controller of Examinations to consider the complaints against question papers. The Committee considered the complaints and recommended as under -

![](_page_38_Picture_3.jpeg)

Diploma in Dental Mechanic <sup>1"</sup> Year  $1^{\circ}$   $\propto$   $10$  NO 19921

Recommendation of the committee

The Committee considered the complaint, F/A examined the question-paper, the syllabus and observed that the Question set is not of applied Physics and Chemistry. The paper is set from Dental Mechanic. Keeping in view committee circumstances. The the

![](_page_38_Picture_67.jpeg)

![](_page_38_Picture_8.jpeg)

![](_page_39_Picture_0.jpeg)

#### Subject: - Recommendations of the Complaints Committee.

The Committees met in the office of Controller of Examinations to consider the complaints against question papers. The Committee considered the complaints and recommended as under-

![](_page_39_Picture_58.jpeg)

Perfection's three session 2018-19).  $M$  Sc (Chemistry )  $4^{\circ}$ Sem. **ID NO 11061** 

**Call** 

and observed that the first questions given in the Question Paper is out of patern. Due to which the candidates were in loss. To compensate to them the committee unarimously recommend to give 4 (four) marks subject to the condition with the addition at these 4 (four) marks the agaiegate marks will not exceed to the **PHD** CITTILITY.

![](_page_40_Picture_39.jpeg)

![](_page_40_Picture_1.jpeg)

marks there is some misprinting and the Question is not complete. As such the students could not attempt it. The committee unanimously recommend to give 3 (three) marks to the candidates to compensate them subject to the condition with the addition of these 3 (three) marks. the aggregate marks will not exceed to maximum.

Submitted for approval of the Hon'ble Vice-Chancellor, please

![](_page_40_Picture_4.jpeg)

![](_page_40_Picture_5.jpeg)

The Committees met in the office of Controller of Examinations to consider the complaints against question papers. The Committee considered the complaints and recommended as under-

Subject: - Recommendations of the Complaints Committee.

![](_page_41_Picture_39.jpeg)

![](_page_41_Picture_2.jpeg)

(From the session 2016- $17102017 - 18$ BCA 5<sup>th</sup> Semester

collection and

and observed that the students attempted the question from the session 2016-17 to 2017-18 instead of 2018-19. The syllabi of both the papers is same. The candidates secured good marks. The committee unanimously recommend to file it as all the candidates (five) are passed.

SA-301, Java Frogramming. From the session 2018. 19). MCA 3<sup>nd</sup> Semester

Id No 2781

BCA-305 Software

examined the question-paper, the syllabus. and observed that the question paper is from within the syllabi and all the 20 candidates who have passed with goods marks. The committee unanimously recommend to file it. F/E The Committee considered the complaint, examined the question-paper, the syllabus and observed that in question no 1 these 9 questions instead of 12 but the answer  $of 42$ books are evaluated and out cancidates 41 are passed. As such the committee transmously recommend to file it

The Committee considered the complaint,

![](_page_42_Picture_3.jpeg)

5.

Engineering. (From the session 2018-**BCA 3<sup>tl</sup>** Semester

Submitted for approval of the Honbie Vice-Chancello: please

![](_page_42_Picture_6.jpeg)

F/D

![](_page_42_Picture_7.jpeg)

![](_page_42_Picture_8.jpeg)

![](_page_42_Picture_9.jpeg)

# $\epsilon$  ,  $\gamma$  act: - Recommendation of the Complaint Committee.

The Committee met in the office of Controller of Examinations to cons complaint against question paper. The Committee considered the complaint ecommended as under-

![](_page_43_Figure_2.jpeg)

not exceed to the maximum.

Submitted for approval of the Homble Vice-Chancellor, please

24/ Theodry Registran (Secrecy)

![](_page_43_Picture_5.jpeg)

![](_page_43_Picture_6.jpeg)

### Subject: - Recommendation of the Complaint Committee: The Committee met in the office of Controller of Examinations to conthe complaint against question paper. The Committee considered the complaint recommended as under-

![](_page_44_Picture_68.jpeg)

![](_page_44_Picture_2.jpeg)

(Form Session the  $2018 - 19$ BBA 1" Semester Id No 2869

examined the question-paper, the syllabus and observed that the in Section A Question -1 both option out of syllabi, Question no 4, 5, 6, 7, 9 10 11 Section D 1<sup>-1</sup> Question charce part.  $1^{\mathrm{H}}$ of Question no 2, 3(b), 4(b) Section Ε Question 1 3<sup>rd</sup> choice etc are out syllabi As such most of the Question paper is out of syllabi in view of all this the committee unanimously recommend to hold Reexamination in this paper.

Submitted for approval of the Hon'ble Vice-Chancellor, please

![](_page_44_Picture_6.jpeg)

![](_page_45_Picture_0.jpeg)

![](_page_45_Picture_1.jpeg)

- democ Recommendations of the Complaints Committee.
	- The Committees met in the office of Controller of Examinations to consider complaints against question papers. The Committee considered the complaints ecommended as under-

![](_page_45_Picture_55.jpeg)

![](_page_45_Picture_5.jpeg)

Common with B Com. LL8 (H) & BBA.LLB(H) 5 Year 5<sup>th</sup> Semester).

BA LLB (Five Years) 5" Semester Id No 3835

M.

58

syllab) but out of pattern. To compensate the unanimously the committee candidates recommend to grant 4 (four) marks subject to the condition with the addition of these 4 (four) marks the aggregate marks will not exceed to the maximum.

![](_page_46_Picture_0.jpeg)

下圧

SECE-503/BELEL-The Committee considered the complaint, F/D 503. examined the questions-paper, the syllabus and Network Theory / observed that question no 5, 7 & 8 are out of Electrical Circuit syliabi but the candidates have attempted the Analysis. (Fram the session paper and six candidates out of nine have 2019-20 & Common passed. To compensate the candidates the with BELE-503 committee recommend to give 6 (six) Electrical Engg. 3<sup>rd</sup> grace marks may be given to them subject to the Semester). condition with the addition of these 6 (six) marks B. Tech 3<sup>nd</sup> not exceed to the aggregate marks will Semester (ECE) maximum. **Id No 9166** 

![](_page_46_Picture_2.jpeg)

![](_page_46_Picture_3.jpeg)

complaint, Committee considered I he the examined the questions-paper, the syllabus and observed that the question paper is out of pattern and there <sup>is</sup> change in unit but it is from within the syllabi - However, to compensate the candidates, the committee recommend to give 5 (five ) grace marks to the candidates subject to the condition with the addition of these 5 (five) marks the aggregate marks will not exceed to the **TOBEXIMUM** 

Submitted for approval of the Hon'ble Vice-Chancellor, please

![](_page_46_Picture_6.jpeg)